## **Name:\_\_\_\_\_\_\_\_\_\_\_\_\_\_\_\_\_\_\_\_\_\_\_\_\_\_\_\_\_\_\_\_\_\_\_\_\_\_\_ Partner: \_\_\_\_\_\_\_\_\_\_\_\_\_\_\_\_\_\_\_\_\_\_\_\_\_\_\_\_\_\_\_\_ Python Activity 21b: List Aliasing**

**Learning Objectives** Students will be able to:

*Content:*

- Define what *aliasing* is
- Predict how modifying a list will change the values of its *aliases*
- Explain why creating *aliases* is not the same as creating *copies* of objects *Process:*
- Write code that creates *aliases* of mutable objects
- Write code that creates *copies* of mutable objects

## **Prior Knowledge**

• Python concepts: identity vs. value, mutability, lists, strings, boolean operators

## **Critical Thinking Questions:**

1. Examine the sample interactive python interaction and diagram:

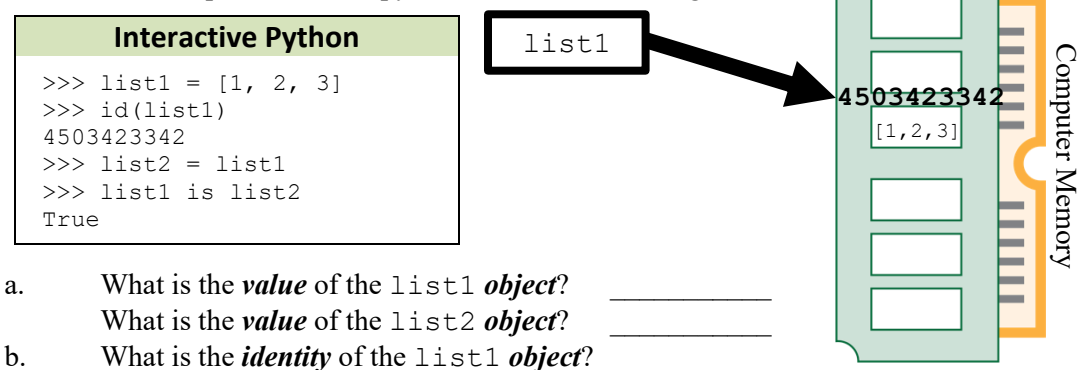

What is the *identity* of the list2 *object*?

- c. Draw list2 in the diagram above with the arrow pointing to memory and its value.
- 2. Examine the following interaction, which continues from the previous example:

# **Continued** >>> list1 += [4]

a. Modify the diagram in Question 1 to reflect the change in this new code.

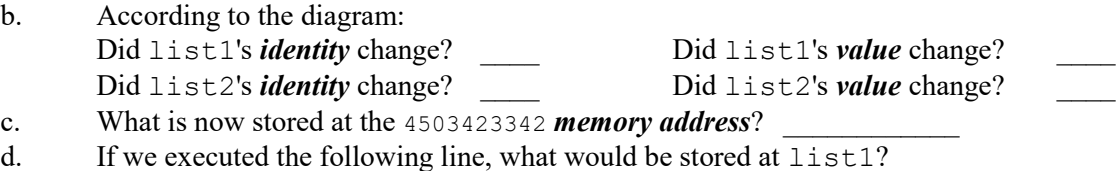

 $\mathcal{L}_\text{max}$  and the contract of the contract of the contract of the contract of the contract of the contract of the contract of the contract of the contract of the contract of the contract of the contract of the contrac

list2 +=  $[["hi", "bye"]]$ 

**FYI:** If multiple variable names are pointing to the same place in memory, this is known as *aliasing*. If that object is *mutable* then any changes to the value through one variable name, will impact all variables pointing to that same address! This **does not** make a copy of the mutable object!

3. Observe the following interaction in interactive python:

```
\gg list1 = [1, 2, 3]>>> list2 = list1
>>> my lst = [1, 2, 3]\Rightarrow \frac{1}{x} \frac{1}{x} == list1 == list2
True
>>> my_lst is list1
```
a. Why does the my  $lst == list1 == list2$  line return its boolean value?  $\mathcal{L}_\text{max}$  and the contract of the contract of the contract of the contract of the contract of the contract of

 $\mathcal{L}_\text{max}$  , and the contract of the contract of the contract of the contract of the contract of the contract of the contract of the contract of the contract of the contract of the contract of the contract of the contr

 $\mathcal{L}_\text{max}$  and the contract of the contract of the contract of the contract of the contract of the contract of the contract of the contract of the contract of the contract of the contract of the contract of the contrac

 $\mathcal{L}_\text{max}$  and the contract of the contract of the contract of the contract of the contract of the contract of the contract of the contract of the contract of the contract of the contract of the contract of the contrac

 $\mathcal{L}_\text{max}$  , and the contract of the contract of the contract of the contract of the contract of the contract of the contract of the contract of the contract of the contract of the contract of the contract of the contr

b. What might the  $list2 = list1$  line do?

How might this affect the *memory address* of list2?

c. What does the my  $1st = [1, 2, 3]$  line do?

How might that line affect the *memory address* of my lst?

- d. What might be the output of my lst is list1?
- 4. Observe the following interactions in interactive python:

```
\gg list1 = [1, 2, 3]>>> list3 = list1[:]
>>> list3
[1, 2, 3]
>>> list3 is list1
False
                             >>> list4 = [ele for ele in list1]
                             >>> list4
                             [1, 2, 3]
                             >>> list4 is list1
                             False
```
- a. Does list $1 ==$  list $3 ==$  list $4$ ?
- b. Do list1 and list3 point to the same memory address? What about list4?

 $\mathcal{L}_\text{max}$  and the contract of the contract of the contract of the contract of the contract of the contract of the contract of the contract of the contract of the contract of the contract of the contract of the contrac

**C** c. After all this code is executed, if we entered  $list1+=[4]$ , what would be the value of list3? list4? \_\_\_\_\_\_\_\_\_\_\_\_\_\_\_\_\_\_\_\_\_\_\_\_\_\_\_\_\_\_

 $\mathcal{L}_\text{max}$  and the contract of the contract of the contract of the contract of the contract of the contract of the contract of the contract of the contract of the contract of the contract of the contract of the contrac

\_\_\_\_\_\_\_\_\_\_\_\_\_\_\_\_\_\_\_\_\_\_\_\_\_\_\_\_\_\_\_\_

 $\bullet$  d. What does the list 3 = list 1 [: ] line do?

What does the list4 = [ele for ele in list1] line do?

 $\mathcal{L}_\text{max}$  and the contract of the contract of the contract of the contract of the contract of the contract of

**Application Questions: Use the Python Interpreter to check your work**

1. Observe the following interaction in interactive python:

```
>>> nums = [23, 19]
>>> words = ["hello", "world"]
>>> mixed = [12, nums, "nice", words]
```
a. Draw the three lists in a diagram, pointing to their places in memory:

b. If we executed the line print (mixed), what would be displayed?

**C** $\bullet$  **c.** If we executed the line words.append ("sky"), what is stored at mixed?  $\mathcal{L}_\text{max}$  and the contract of the contract of the contract of the contract of the contract of the contract of the contract of the contract of the contract of the contract of the contract of the contract of the contrac d. If we executed the line mixed [1]. append(27): What is stored at nums?  $\mathcal{L}_\text{max}$  and the contract of the contract of the contract of the contract of the contract of the contract of

 $\mathcal{L}_\text{max}$  and the contract of the contract of the contract of the contract of the contract of the contract of the contract of the contract of the contract of the contract of the contract of the contract of the contrac

What is stored at  $mixed?$